A Suite of Tools for Pragmatic Program Analysis of  $C$  and  $C++$ Daniel S. Wilkerson

- Build Interceptor
- Elsa/Oink
- $\bullet$  Delta

## Acknowledgments

- Alex Aiken and David Wagner funded and supported the project
- Scott McPeak wrote Elsa, extended Delta, collaborated extensively on thinking, debugging, learning/"puzzling out"  $C++$
- Jeff Foster and Rob Johnson provided Cqual
- Build Interceptor extends work by Ben Liblit and Hao Chen and Geoff Morrison
- Ben helped substantially with  $C++$  also
- Many others helped with ideas, testing, a little implementation, etc.

## Helped with Talk

- Matt Harren
- Simon Goldsmith
- Adam Chlipala
- Tachio Terauchi
- Scott McPeak

# Analyzing Code In the Wild

- Much real code is  $C/C++$
- Messy/unique build process
- Hard to isolate failure-inducing part of large inputs (Kernel, Mozilla)
- Want to re-use the front-end
- Want analyses to compose
	- Poor-man's flow-sensitive cqual: run control-flow, then data-flow (repeat?)

## Outline of process

- Build as usual; use **Build Interceptor** to get .i files (post-preprocessed files)
- Use Elsa/Oink to parse and typecheck  $C/C++$
- Debug minimizing large inputs with **Delta**
- Ship your analysis with Oink so others can re-use it.

#### Where we are

- · Build Interceptor
- · Elsa/Oink
- $\bullet$  Delta

### Build Interceptor: features

- Captures .i files generated during build
	- and linking info for whole-program analysis
- No need to modify build process!
	- Scales to hundreds of projects
- $\bullet$  4<sup>th</sup> generation, builds on work done in Hao Chen's and Ben Liblit's projects
	- $-92.5\%$  of Red Hat 7.3 projects  $*$
	- Being improved further for Debian

## Build Interceptor, p.2: usage

- Works by replacing system tools
	- You must have root
	- Prevents stupid mistakes with checks and helpful on/off make targets
- Result is
	- a .i file for every compile
	- a .ld file for every link
		- The list of i files that went into the ELF
- To get whole-program analysis just pass the .1d file to Oink with a flag.

### Build Interceptor, p.3: how it works

- When gcc runs cc1, gets our script instead, which
	- copies .i file input
	- Runs real cc1
	- Appends assembly data string in an unused ELF section containing name of copied .i file
- This section concatenates during linking and survives stripping

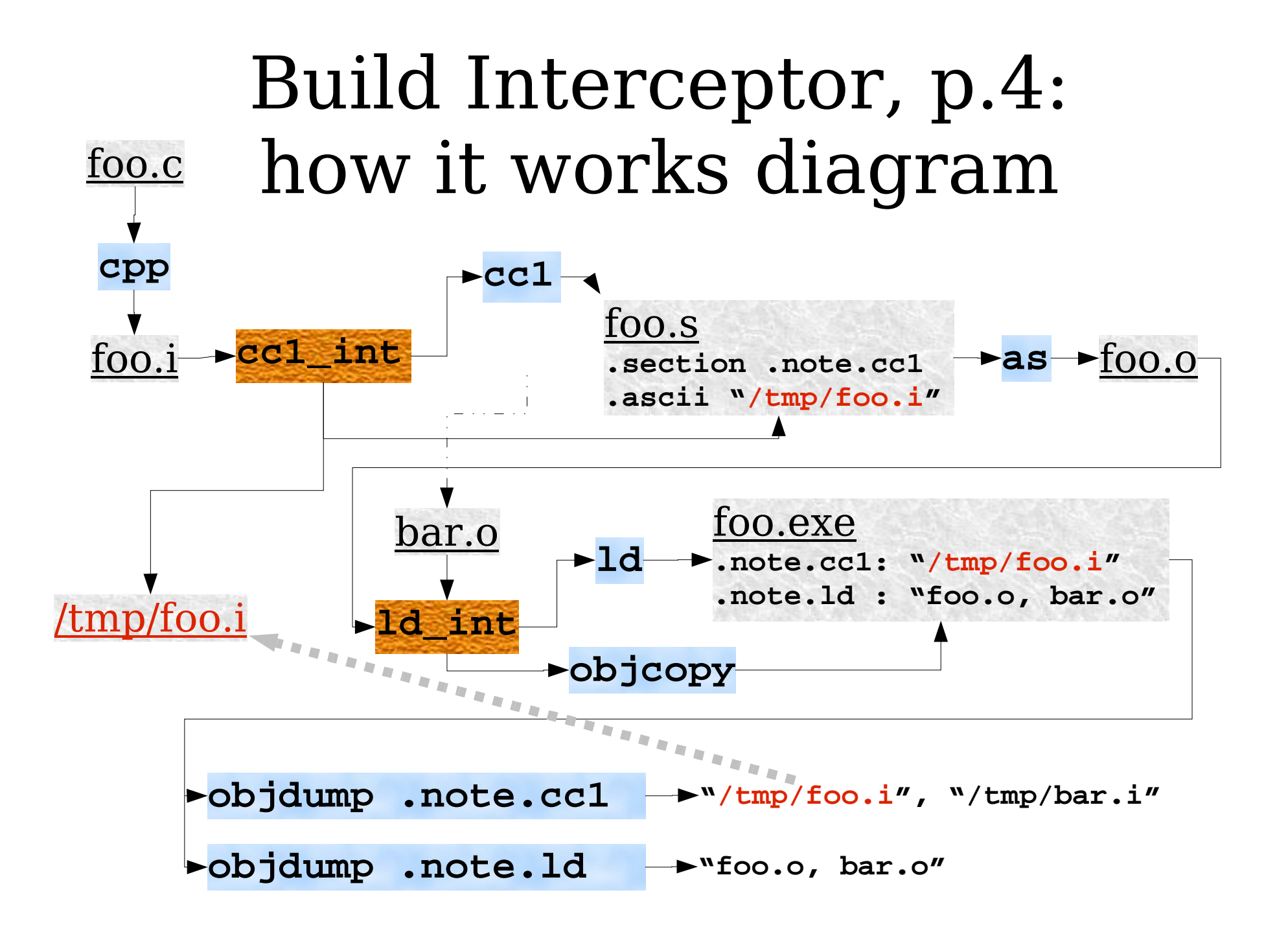

## Build Interceptor, p.5: you can really control build

- We also intercept collect2/1d
	- With -t, get list of .o files as they are linked
	- These are stored into ELF file using objcopy to insert an unused ELF section
	- This trick due to Hao Chen and Ben Liblit
- Intercept make to turn off -j
- Intercept cpp to turn off  $-P$
- Provide our own gcc spec file, etc.

## Build Interceptor, p.6: already run for you

- Red Hat 7.3 .i files are available if you want to avoid this for now
	- We also give list of the subset of those that Elsa/Oink can parse
	- On those, any bugs are yours, not Elsa/Oink
	- We forgot to include .so files in wholeprogram lists
		- Oops
		- We'll fix that

#### Where we are

- · Build Interceptor
- · Elsa/Oink
- $\bullet$  Delta

### Scott McPeak's Elsa

- Parses, typechecks C
- $\&$  simplifies  $C++$ 
	- Result is simplified down to "Java with" Multiple inheritance"
	- Pretty clean design internally
- Red Hat  $7.3$ 
	- $-$  >99% C files go through
	- $-$  >50% C++ files go through with old headers
- Kernel, Mozilla and Qt go through

## Elsa,  $p.2$ : "Java"-semantic output

- Instantiates templates
- Turns operator overloading into function calls
- Inserts implicit function calls: ctors, dtors.
- Writes implicit code: default ctor, dtor, operator  $=()$
- Looks up all variables for you

#### Where we are

- · Build Interceptor
- $\bullet$  Elsa/Oink
- $\bullet$  Delta

## Oink

- Client of Elsa
	- Which provides intra-procedural controlflow for Oink
- Generic flow-insensitive data-flow analysis
	- Client: Jeff Foster's monomorphic Cqual
	- Rob Johnson's polymorphic in the works
- Linker imitator
	- Order of linking probably right by default

# Oink, p.2: compose analyses

- Designed to allow analyses to collaborate/compose if they
	- Step 1: annotate types and AST (using the generic annotation mechanism)
	- Step 2: then make conclusions
- Can run step 1 for many analyses before running a custom step 2
- Can ship your analyses with Oink
	- Can also ship combo analyses built from others

# Oink, p.3: projects using it

- "Scrash", Matt, Naveen et. al.: "eliminate sensitive information ... [in] crash report"
	- Annotated with \$tainted, flowed qualifiers, Pretty printed back out
- Umesh: "Find sensitive data that is live at the time of fork()"
	- Combo data/control -flow analysis
	- Simply added usual function call edges to intra-procedural control-flow
	- Something like 1 month to get it to work with lots of help from me

## Oink, p.4: work in progress

- Karl Chen and I working on verifying Debian C code has no format-string bugs
	- Goal: become part of Debian vetting process
	- adding other analyses would then have low marginal cost
- Hao started porting MOPS to Oink, but became a professor; said student is doing it
- Zhendong & Alex said wanted it for something
- Could add Wes Weimer's Java parser
	- Typecheck into C++ AST and Types
	- Any  $C++$  analysis is **also** a Java analysis

#### Where we are

- · Build Interceptor
- · Elsa/Oink
- · Delta

### Delta

- Minimizes interesting files
	- Such as those that crash your program
- Just provide a test of interestingness - Such as: grep 'error'
- Used on quarter-million line inputs

- Seems to always stop at a page or two

• Implementation of "Delta Debugging" algorithm from Saarland University

- My code is easier to read than the paper

# Delta, p.2: how it works

- Simulated annealing
- For i going down (temperature)
	- For each group of  $2^i$  lines
		- Remove group and run test
		- Deletion permanent if test passes
- Original algorithm also tries negative: deleting "all but this group"
	- this is a waste of time
- "Dumb as hell but goes like 60"
	- Feynman

## Delta, p.3: using language structure

- Guesses much better if we use the language structure somehow
- Filter topformflat added by Scott
	- Omits newlines  $> a$  given nesting depth
	- Depth=0 means one line=whole function
	- Minimize at each depth with Delta, with depth increasing from 0
- Result: Delta "understands" C-like syntax nesting

### Delta, p.4: results

- Don't know if Elsa/Oink possible without it
- Alex: "I used it for one assignment where the students were given something that we knew would minimize pretty well. They all liked it."
- User Ed Avis: "successfully used delta to track down . . . perl bugs"
- Works on configuration files, etc.

## Summary

- Use the tools to analyze real programs
- Write analyses with Oink and they will all compose together!
	- Saves duplicated effort on front-ends
	- Makes composite analyses possible
- If Elsa/Oink achieves critical mass, all analyses for  $C/C++$  will be written in it and will compose with one another
- Take over the analysis universe.
- Feel free to talk to me about using any of these tools for a demo/lesson.